# Package 'ChemmineOB'

October 7, 2014

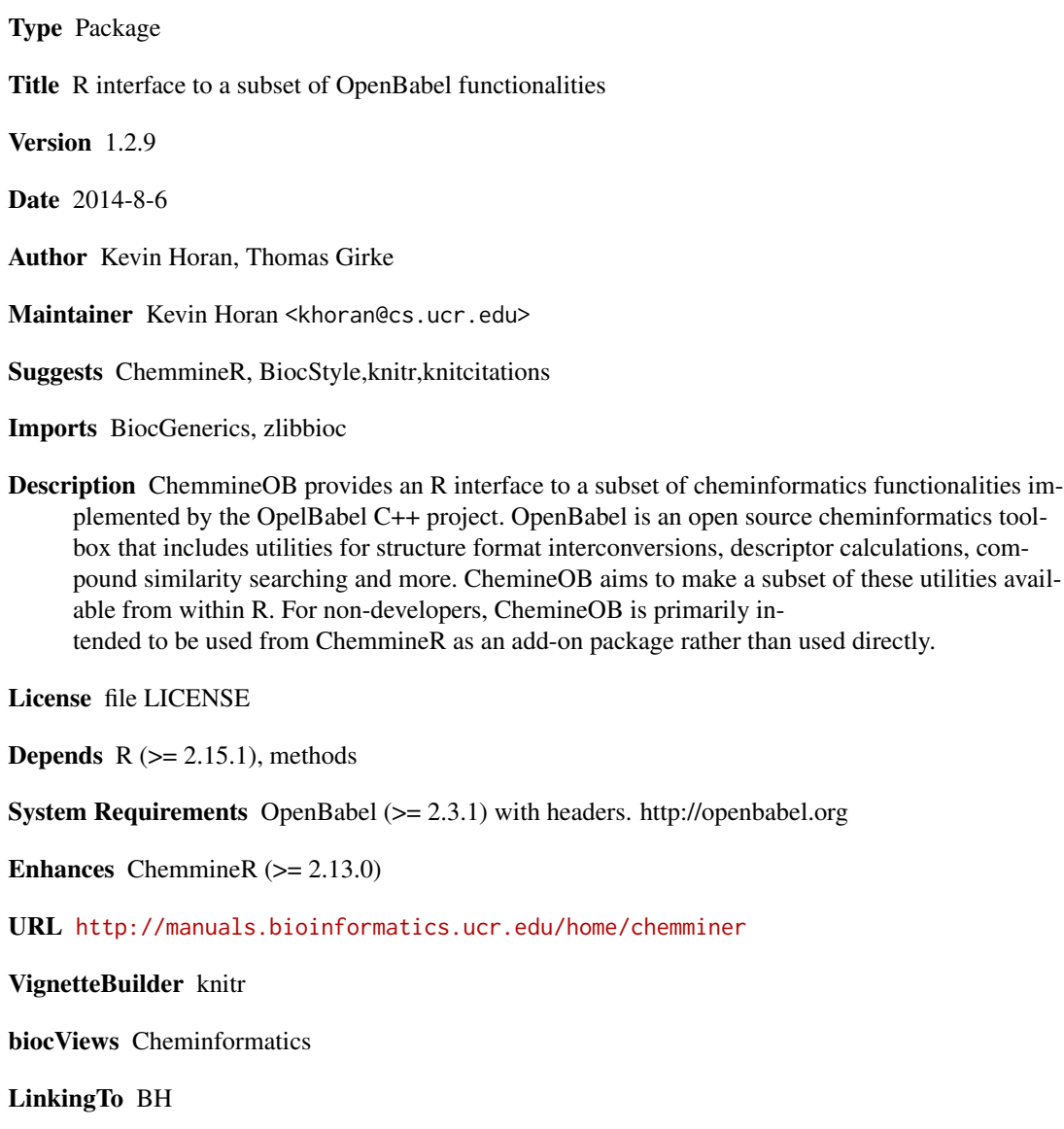

# <span id="page-1-0"></span>R topics documented:

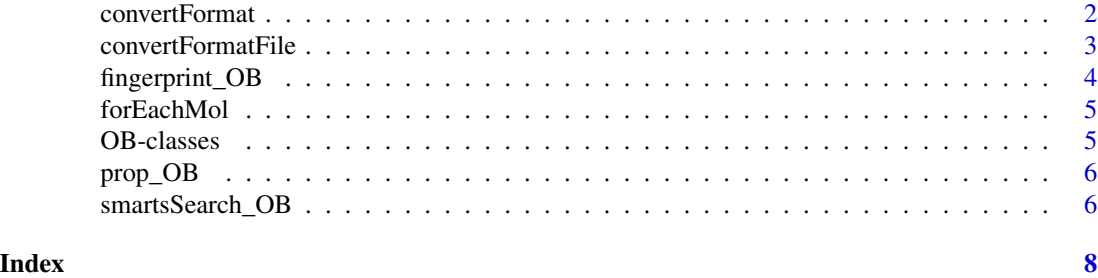

<span id="page-1-1"></span>convertFormat *Convert Formats*

# Description

Converts compound data from one format to another.

# Usage

convertFormat(from, to, source)

# Arguments

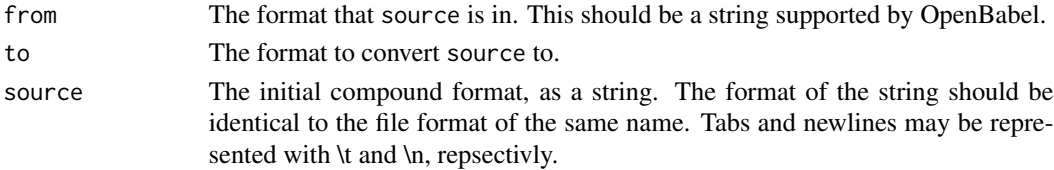

# Value

Returns the compound given in source in the format specified by to.

# Author(s)

Kevin Horan

#### References

OpenBabel http://openbabel.org

#### See Also

[convertFormatFile](#page-2-1)

# Examples

```
sdfStr = convertFormat("SMI","SDF","CC(=O)OC1=CC=CC=C1C(=O)O\ttest_name")
```
<span id="page-2-1"></span><span id="page-2-0"></span>Convert a file from one format to another

### Usage

convertFormatFile(from, to, fromFile, toFile)

# Arguments

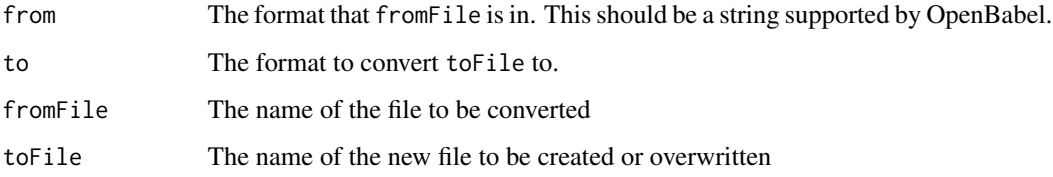

# Value

No value is returned. toFile will be created with the compound in the new format.

# Author(s)

Kevin Horan

### References

OpenBabel http://openbabel.org

# See Also

[convertFormat](#page-1-1)

# Examples

```
## Not run:
convertFormatFile("SMI","SDF","test.smiles","test.sdf")
```
## End(Not run)

<span id="page-3-0"></span>

Generates fingerprints using OpenBabel. The compound format can be specified as anything supported by OpenBabel. The fingerprint name can also be specified.

#### Usage

fingerprint\_OB(obmolRefs, fingerprintName)

# Arguments

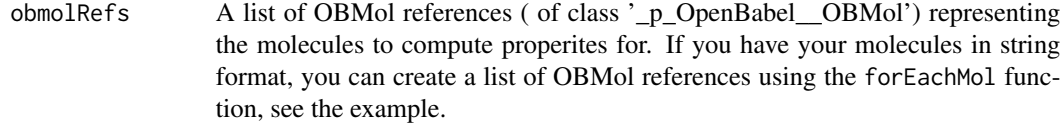

#### fingerprintName

The name of the fingerprint to generate. A list of available names can be found with "obabel -L fingerprints". Currently that list is: "FP2", "FP3", "FP4", and "MACCS".

# Value

A matrix of binary values is returned. There is a row for each compound. The length of a row is determined by the fingerprint specified.

#### Author(s)

Kevin Horan

#### Examples

```
molRefs = forEachMol("SMILES","C1CCCCC1\ttest-compound-name",identity)
fingerprint_OB(molRefs,"FP3")
```
<span id="page-4-0"></span>

Reads in molecules from the given string in the given format and calls function f on each molecule. The results are then combinded using the reduce function, if given.

#### Usage

forEachMol(inFormat, inString, f, reduce)

### Arguments

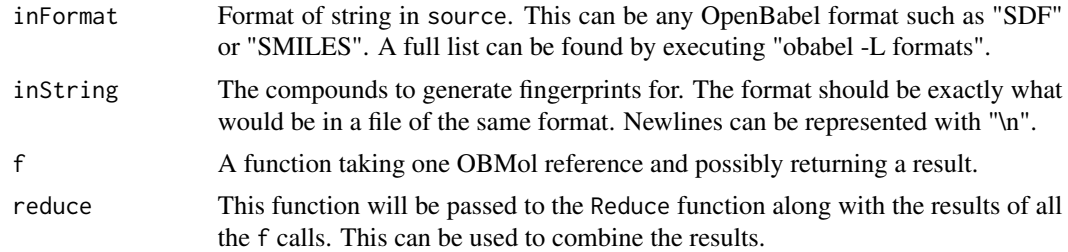

# Value

The result will be a List of return values from the f function if not reduce function was given. Otherwise it will be the result of the reduce function applied to the results of the f function.

# Author(s)

Kevin Horan

# Examples

molRefs = forEachMol("SMILES","C1CCCCC1\ttest-compound-name", identity,c)

OB-classes *Classes from OB*

#### Description

These are methods generated by SWIG for R. These should not generally be used outside of ChemmineOB, they are listed here to quite some warnings.

<span id="page-5-0"></span>

Generates the following descriptors: "cansmi", "cansmiNS", "formula", "HBA1", "HBA2", "HBD", "InChI", "InChIKey", "logP", "MR", "MW", "nF", "s", "smarts", "title", "TPSA".

#### Usage

prop\_OB(obmolRefs)

#### Arguments

obmolRefs A list of OBMol references ( of class '\_p\_OpenBabel\_\_OBMol') representing the molecules to compute properites for. If you have your molecules in string format, you can create a list of OBMol references using the forEachMol function, see the example.

### Value

Returns a data frame with the following OpenBabel descriptors: "cansmi", "cansmiNS", "formula", "HBA1", "HBA2", "HBD", "InChI", "InChIKey", "logP", "MR", "MW", "nF", "s", "smarts", "title", "TPSA".

#### Author(s)

Kevin Horan

# Examples

```
molRefs = forEachMol("SMILES","C1CCCCC1\ttest-compound-name",identity)
prop_OB(molRefs)
```
smartsSearch\_OB *SMARTS Search*

#### Description

Returns the number of matches found for each compound given.

#### Usage

```
smartsSearch_OB(obmolRefs, smartsPattern, uniqueMatches = TRUE)
```
# smartsSearch\_OB 7

# Arguments

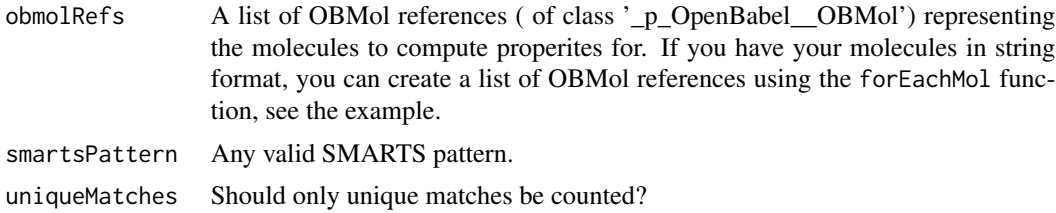

# Value

A vector of counts.

# Author(s)

Kevin Horan

# Examples

```
molRefs = forEachMol("SMILES","C1CCCCC1\ttest-compound-name",identity)
smartsSearch_OB(molRefs,"[CH3X4]")
```
# <span id="page-7-0"></span>Index

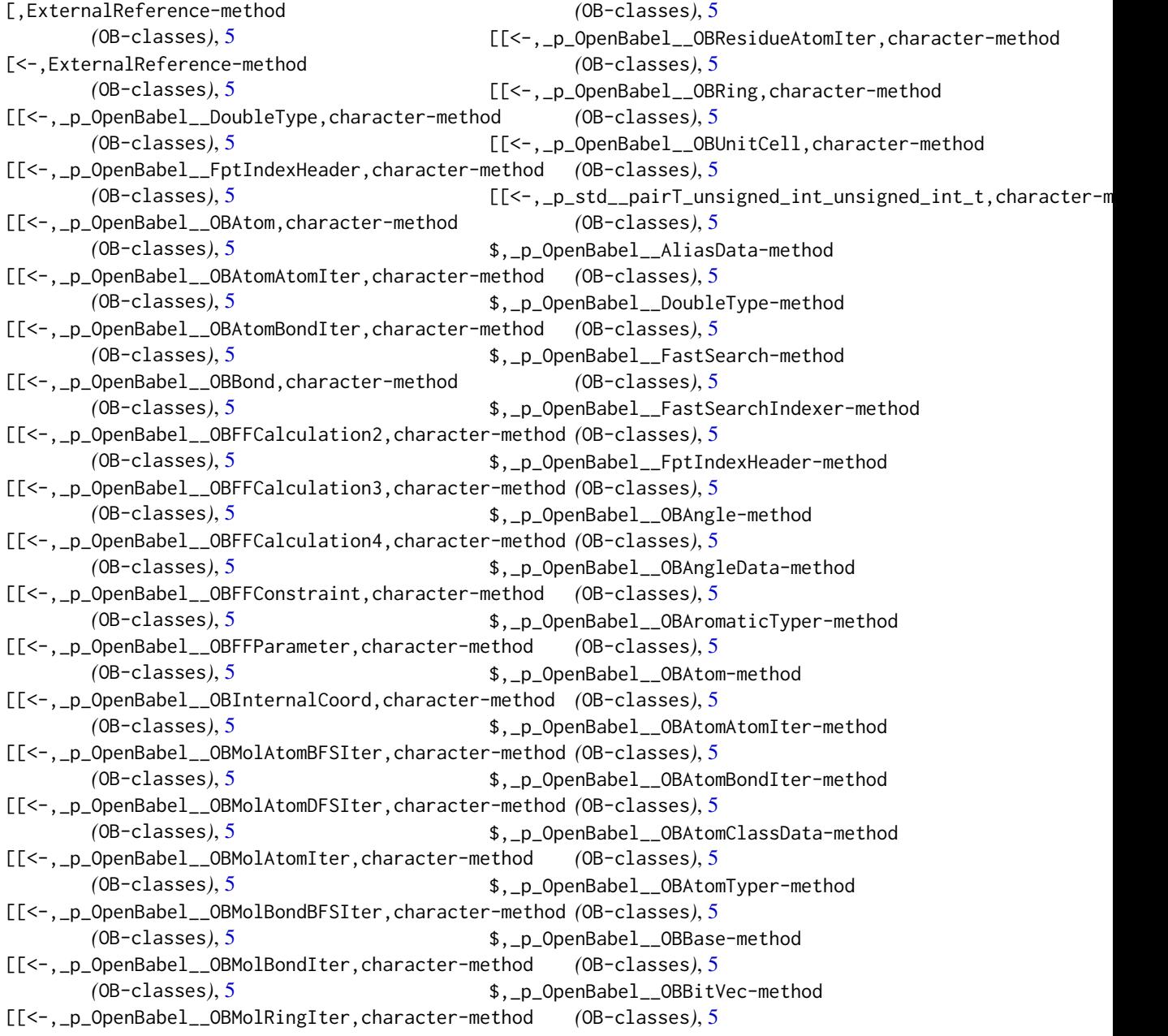

#### INDEX 9

\$,\_p\_OpenBabel\_\_OBBond-method *(*OB-classes*)*, [5](#page-4-0) \$,\_p\_OpenBabel\_\_OBBuilder-method *(*OB-classes*)*, [5](#page-4-0) \$,\_p\_OpenBabel\_\_OBChainsParser-method *(*OB-classes*)*, [5](#page-4-0) \$,\_p\_OpenBabel\_\_OBChiralData-method *(*OB-classes*)*, [5](#page-4-0) \$,\_p\_OpenBabel\_\_OBCommentData-method *(*OB-classes*)*, [5](#page-4-0) \$,\_p\_OpenBabel\_\_OBConformerData-method *(*OB-classes*)*, [5](#page-4-0) \$,\_p\_OpenBabel\_\_OBConversion-method *(*OB-classes*)*, [5](#page-4-0) \$,\_p\_OpenBabel\_\_OBDOSData-method *(*OB-classes*)*, [5](#page-4-0) \$,\_p\_OpenBabel\_\_OBDescriptor-method *(*OB-classes*)*, [5](#page-4-0) \$,\_p\_OpenBabel\_\_OBElectronicTransitionData-method \$,\_p\_OpenBabel\_\_OBMolAtomBFSIter-method *(*OB-classes*)*, [5](#page-4-0) \$,\_p\_OpenBabel\_\_OBElement-method *(*OB-classes*)*, [5](#page-4-0) \$,\_p\_OpenBabel\_\_OBElementTable-method *(*OB-classes*)*, [5](#page-4-0) \$,\_p\_OpenBabel\_\_OBError-method *(*OB-classes*)*, [5](#page-4-0) \$,\_p\_OpenBabel\_\_OBExternalBond-method *(*OB-classes*)*, [5](#page-4-0) \$,\_p\_OpenBabel\_\_OBExternalBondData-method *(*OB-classes*)*, [5](#page-4-0) \$,\_p\_OpenBabel\_\_OBFFCalculation2-method *(*OB-classes*)*, [5](#page-4-0) \$,\_p\_OpenBabel\_\_OBFFCalculation3-method *(*OB-classes*)*, [5](#page-4-0) \$,\_p\_OpenBabel\_\_OBFFCalculation4-method *(*OB-classes*)*, [5](#page-4-0) \$,\_p\_OpenBabel\_\_OBFFConstraint-method *(*OB-classes*)*, [5](#page-4-0) \$,\_p\_OpenBabel\_\_OBFFConstraints-method *(*OB-classes*)*, [5](#page-4-0) \$,\_p\_OpenBabel\_\_OBFFParameter-method *(*OB-classes*)*, [5](#page-4-0) \$,\_p\_OpenBabel\_\_OBFingerprint-method *(*OB-classes*)*, [5](#page-4-0) \$,\_p\_OpenBabel\_\_OBForceField-method *(*OB-classes*)*, [5](#page-4-0)

\$,\_p\_OpenBabel\_\_OBFormat-method *(*OB-classes*)*, [5](#page-4-0)

\$,\_p\_OpenBabel\_\_OBGenericData-method *(*OB-classes*)*, [5](#page-4-0) \$,\_p\_OpenBabel\_\_OBGlobalDataBase-method *(*OB-classes*)*, [5](#page-4-0) \$,\_p\_OpenBabel\_\_OBGridData-method *(*OB-classes*)*, [5](#page-4-0) \$,\_p\_OpenBabel\_\_OBInternalCoord-method *(*OB-classes*)*, [5](#page-4-0) \$,\_p\_OpenBabel\_\_OBIsotopeTable-method *(*OB-classes*)*, [5](#page-4-0) \$,\_p\_OpenBabel\_\_OBMatrixData-method *(*OB-classes*)*, [5](#page-4-0) \$,\_p\_OpenBabel\_\_OBMessageHandler-method *(*OB-classes*)*, [5](#page-4-0) \$,\_p\_OpenBabel\_\_OBMol-method *(*OB-classes*)*, [5](#page-4-0) \$,\_p\_OpenBabel\_\_OBMolAngleIter-method *(*OB-classes*)*, [5](#page-4-0) *(*OB-classes*)*, [5](#page-4-0) \$,\_p\_OpenBabel\_\_OBMolAtomDFSIter-method *(*OB-classes*)*, [5](#page-4-0) \$,\_p\_OpenBabel\_\_OBMolAtomIter-method *(*OB-classes*)*, [5](#page-4-0) \$,\_p\_OpenBabel\_\_OBMolBondBFSIter-method *(*OB-classes*)*, [5](#page-4-0) \$,\_p\_OpenBabel\_\_OBMolBondIter-method *(*OB-classes*)*, [5](#page-4-0) \$,\_p\_OpenBabel\_\_OBMolPairIter-method *(*OB-classes*)*, [5](#page-4-0) \$,\_p\_OpenBabel\_\_OBMolRingIter-method *(*OB-classes*)*, [5](#page-4-0) \$,\_p\_OpenBabel\_\_OBMolTorsionIter-method *(*OB-classes*)*, [5](#page-4-0) \$,\_p\_OpenBabel\_\_OBOp-method *(*OB-classes*)*, [5](#page-4-0) \$,\_p\_OpenBabel\_\_OBOrbital-method *(*OB-classes*)*, [5](#page-4-0) \$,\_p\_OpenBabel\_\_OBOrbitalData-method *(*OB-classes*)*, [5](#page-4-0) \$,\_p\_OpenBabel\_\_OBPairData-method *(*OB-classes*)*, [5](#page-4-0) \$,\_p\_OpenBabel\_\_OBPlugin-method *(*OB-classes*)*, [5](#page-4-0) \$,\_p\_OpenBabel\_\_OBRTree-method *(*OB-classes*)*, [5](#page-4-0)

\$,\_p\_OpenBabel\_\_OBRandom-method *(*OB-classes*)*, [5](#page-4-0)

\$,\_p\_OpenBabel\_\_OBResidue-method *(*OB-classes*)*, [5](#page-4-0) \$,\_p\_OpenBabel\_\_OBResidueAtomIter-method *(*OB-classes*)*, [5](#page-4-0) \$,\_p\_OpenBabel\_\_OBResidueData-method *(*OB-classes*)*, [5](#page-4-0) \$,\_p\_OpenBabel\_\_OBResidueIter-method *(*OB-classes*)*, [5](#page-4-0) \$,\_p\_OpenBabel\_\_OBRing-method *(*OB-classes*)*, [5](#page-4-0) \$,\_p\_OpenBabel\_\_OBRingData-method *(*OB-classes*)*, [5](#page-4-0) \$,\_p\_OpenBabel\_\_OBRingSearch-method *(*OB-classes*)*, [5](#page-4-0) \$,\_p\_OpenBabel\_\_OBRingTyper-method *(*OB-classes*)*, [5](#page-4-0) \$,\_p\_OpenBabel\_\_OBRotationData-method *(*OB-classes*)*, [5](#page-4-0) \$,\_p\_OpenBabel\_\_OBSSMatch-method *(*OB-classes*)*, [5](#page-4-0) \$,\_p\_OpenBabel\_\_OBSerialNums-method *(*OB-classes*)*, [5](#page-4-0) \$,\_p\_OpenBabel\_\_OBSetData-method *(*OB-classes*)*, [5](#page-4-0) \$,\_p\_OpenBabel\_\_OBSmartsMatcher-method *(*OB-classes*)*, [5](#page-4-0) \$,\_p\_OpenBabel\_\_OBSmartsPattern-method *(*OB-classes*)*, [5](#page-4-0) \$,\_p\_OpenBabel\_\_OBSqrtTbl-method *(*OB-classes*)*, [5](#page-4-0) \$,\_p\_OpenBabel\_\_OBStopwatch-method *(*OB-classes*)*, [5](#page-4-0) \$,\_p\_OpenBabel\_\_OBSymmetryData-method *(*OB-classes*)*, [5](#page-4-0) \$,\_p\_OpenBabel\_\_OBTorsion-method *(*OB-classes*)*, [5](#page-4-0) \$,\_p\_OpenBabel\_\_OBTorsionData-method *(*OB-classes*)*, [5](#page-4-0) \$,\_p\_OpenBabel\_\_OBTypeTable-method *(*OB-classes*)*, [5](#page-4-0) \$,\_p\_OpenBabel\_\_OBUnitCell-method *(*OB-classes*)*, [5](#page-4-0) \$,\_p\_OpenBabel\_\_OBVectorData-method *(*OB-classes*)*, [5](#page-4-0) \$,\_p\_OpenBabel\_\_OBVibrationData-method *(*OB-classes*)*, [5](#page-4-0) \$,\_p\_OpenBabel\_\_OBVirtualBond-method *(*OB-classes*)*, [5](#page-4-0)

\$,\_p\_OpenBabel\_\_SpaceGroup-method *(*OB-classes*)*, [5](#page-4-0) \$,\_p\_OpenBabel\_\_matrix3x3-method *(*OB-classes*)*, [5](#page-4-0) \$,\_p\_OpenBabel\_\_transform3d-method *(*OB-classes*)*, [5](#page-4-0) \$,\_p\_OpenBabel\_\_vector3-method *(*OB-classes*)*, [5](#page-4-0) \$,\_p\_std\_\_pairT\_unsigned\_int\_unsigned\_int\_t-method *(*OB-classes*)*, [5](#page-4-0) \$,\_p\_std\_\_vectorT\_OpenBabel\_\_OBBond\_std\_\_allocatorT\_OpenBabel\_\_OBBond\_t\_t-method *(*OB-classes*)*, [5](#page-4-0) \$,\_p\_std\_\_vectorT\_OpenBabel\_\_OBGenericData\_p\_std\_\_allocato *(*OB-classes*)*, [5](#page-4-0) \$,\_p\_std\_\_vectorT\_OpenBabel\_\_OBInternalCoord\_p\_std\_\_allocatorT\_OpenBabel\_\_OBInternalCoord\_p\_t\_t-method *(*OB-classes*)*, [5](#page-4-0) \$,\_p\_std\_\_vectorT\_OpenBabel\_\_OBMol\_std\_\_allocatorT\_OpenBabel\_\_OBMol\_t\_t-method *(*OB-classes*)*, [5](#page-4-0) \$,\_p\_std\_\_vectorT\_OpenBabel\_\_OBResidue\_std\_\_allocatorT\_Ope *(*OB-classes*)*, [5](#page-4-0) \$,\_p\_std\_\_vectorT\_OpenBabel\_\_OBRing\_p\_std\_\_allocatorT\_Open *(*OB-classes*)*, [5](#page-4-0) \$,\_p\_std\_\_vectorT\_OpenBabel\_\_OBRing\_std\_\_allocatorT\_OpenBa *(*OB-classes*)*, [5](#page-4-0) \$,\_p\_std\_\_vectorT\_OpenBabel\_\_vector3\_std\_\_allocatorT\_OpenBabel\_\_vector3\_t\_t-method *(*OB-classes*)*, [5](#page-4-0) \$,\_p\_std\_\_vectorT\_double\_std\_\_allocatorT\_double\_t\_t-method *(*OB-classes*)*, [5](#page-4-0) \$,\_p\_std\_\_vectorT\_int\_std\_\_allocatorT\_int\_t\_t-method *(*OB-classes*)*, [5](#page-4-0) \$,\_p\_std\_\_vectorT\_std\_\_pairT\_unsigned\_int\_unsigned\_int\_t\_std\_\_allocatorT\_std\_\_pairT\_unsigned\_int\_unsigned\_int\_t\_t\_t-method *(*OB-classes*)*, [5](#page-4-0) \$,\_p\_std\_\_vectorT\_std\_\_string\_std\_\_allocatorT\_std\_\_string\_t\_t-method *(*OB-classes*)*, [5](#page-4-0) \$,\_p\_std\_\_vectorT\_std\_\_vectorT\_OpenBabel\_\_vector3\_std\_\_allocatorT\_OpenBabel\_\_vector3\_t\_t\_std\_\_allocatorT\_std\_\_vectorT\_OpenBabel\_\_vector3\_std\_\_allocatorT\_OpenBabel\_\_vector3\_t\_t\_t\_t-method *(*OB-classes*)*, [5](#page-4-0) \$,\_p\_std\_\_vectorT\_std\_\_vectorT\_int\_std\_\_allocatorT\_int\_t\_t\_std\_\_allocatorT\_std\_\_vectorT\_int\_std\_\_allocatorT\_int\_t\_t\_t\_t-method *(*OB-classes*)*, [5](#page-4-0) \$,\_p\_std\_\_vectorT\_std\_\_vectorT\_std\_\_pairT\_unsigned\_int\_uns *(*OB-classes*)*, [5](#page-4-0) \$,\_p\_std\_\_vectorT\_unsigned\_int\_std\_\_allocatorT\_unsigned\_int\_t\_t-method *(*OB-classes*)*, [5](#page-4-0) \$,\_p\_stringp-method *(*OB-classes*)*, [5](#page-4-0) \$<-,\_p\_OpenBabel\_\_DoubleType-method *(*OB-classes*)*, [5](#page-4-0) \$<-,\_p\_OpenBabel\_\_FptIndexHeader-method *(*OB-classes*)*, [5](#page-4-0) \$<-,\_p\_OpenBabel\_\_OBAtom-method

#### $I$  INDEX  $11$

*(*OB-classes*)*, [5](#page-4-0) \$<-,\_p\_OpenBabel\_\_OBAtomAtomIter-method *(*OB-classes*)*, [5](#page-4-0) \$<-,\_p\_OpenBabel\_\_OBAtomBondIter-method *(*OB-classes*)*, [5](#page-4-0) \$<-,\_p\_OpenBabel\_\_OBBond-method *(*OB-classes*)*, [5](#page-4-0) \$<-,\_p\_OpenBabel\_\_OBFFCalculation2-method *(*OB-classes*)*, [5](#page-4-0) \$<-,\_p\_OpenBabel\_\_OBFFCalculation3-method *(*OB-classes*)*, [5](#page-4-0) \$<-,\_p\_OpenBabel\_\_OBFFCalculation4-method *(*OB-classes*)*, [5](#page-4-0) \$<-,\_p\_OpenBabel\_\_OBFFConstraint-method *(*OB-classes*)*, [5](#page-4-0) \$<-,\_p\_OpenBabel\_\_OBFFParameter-method *(*OB-classes*)*, [5](#page-4-0) \$<-,\_p\_OpenBabel\_\_OBInternalCoord-method *(*OB-classes*)*, [5](#page-4-0) \$<-,\_p\_OpenBabel\_\_OBMolAtomBFSIter-method *(*OB-classes*)*, [5](#page-4-0) \$<-,\_p\_OpenBabel\_\_OBMolAtomDFSIter-method *(*OB-classes*)*, [5](#page-4-0) \$<-,\_p\_OpenBabel\_\_OBMolAtomIter-method *(*OB-classes*)*, [5](#page-4-0) \$<-,\_p\_OpenBabel\_\_OBMolBondBFSIter-method *(*OB-classes*)*, [5](#page-4-0) \$<-,\_p\_OpenBabel\_\_OBMolBondIter-method *(*OB-classes*)*, [5](#page-4-0) \$<-,\_p\_OpenBabel\_\_OBMolRingIter-method *(*OB-classes*)*, [5](#page-4-0) \$<-,\_p\_OpenBabel\_\_OBResidueAtomIter-method *(*OB-classes*)*, [5](#page-4-0) \$<-,\_p\_OpenBabel\_\_OBRing-method *(*OB-classes*)*, [5](#page-4-0) \$<-,\_p\_OpenBabel\_\_OBUnitCell-method *(*OB-classes*)*, [5](#page-4-0) \$<-,\_p\_std\_\_pairT\_unsigned\_int\_unsigned\_int\_t-method *(*OB-classes*)*, [5](#page-4-0) convertFormat, [2,](#page-1-0) *3* convertFormatFile, *2*, [3](#page-2-0) fingerprint\_OB, [4](#page-3-0) forEachMol, [5](#page-4-0) length,SWIGArray-method *(*OB-classes*)*, [5](#page-4-0) OB-classes, [5](#page-4-0)

prop\_OB, [6](#page-5-0)

#### smartsSearch\_OB, [6](#page-5-0)